#### Refactoring the xtable Package

#### David J Scott<sup>1</sup> Daniel Geals<sup>1</sup> Paul Murrell<sup>1</sup>

<sup>1</sup>Department of Statistics, The University of Auckland

<span id="page-0-0"></span>July 10, 2015

### **Outline**

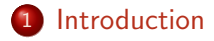

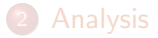

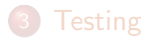

重

 $\rightarrow$ 

す唐 おす

4 0 8

4 何 ▶

Ε

 $299$ 

### **Outline**

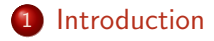

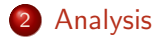

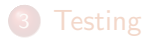

4 0 8

4 何 ▶

④ 重 下  $\prec$ э  $\rightarrow$  E

<span id="page-2-0"></span> $299$ 

### **Outline**

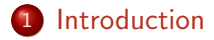

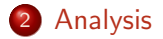

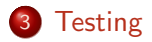

4 0 8 × ●▶ ×. 重  $\mathbf{p}_i$ э  $\rightarrow$  $\blacktriangleleft$ 

E

 $2Q$ 

#### Introduction

- xtable was written by David Dahl
- A number of others have contributed code
- I am now the maintainer
- xtable outputs formatted text to produce tables for inclusion in LAT<sub>E</sub>X and HTML documents (hence also markdown)
- The production of HTML is far less developed
- xtable is widely used:
	- in the top 50 downloaded packages on CRAN
	- 30 packages depend on xtable
	- 70 packages either import or suggest xtable
- $\bullet$  I will mainly concentrate on the LATEX side of xtable in this talk, although I am actually very interested in developing the HTML capability of xtable

#### Introduction

- The LATEX side produces tables of two sorts
	- function xtable has methods for objects of various classes: matrix, data.frame, lm, anova, aov, ts, ...
	- via user-specified table formatting with arguments supplied to the print.xtable() function
- The former problem is more specific and only requires a function to be written for a given class
- The second problem is less well defined
	- there are a number of extensions of the basic tabular environment: tabularx, tabulary, tabu, array
	- there is the package booktabs which changes some vertical spacing and allows for differently weighted rules
	- there are various packages performing special modifications: rotating, longtable, the margintable environment in the tufte-handout document class

#### Example

```
library ( xtable )
fit = glm(Kyphosis Age + I(Age^2) + Number + Start,
          family = binomial, data = kyphosis)
xtable (summary (fit), caption =
       " Logistic regression with kyphosis data set",
       label = "tab:example"
```
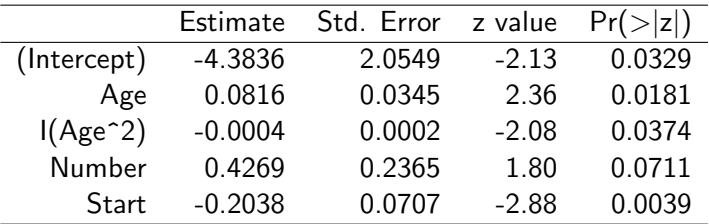

Table : Logistic regression with kyphosis data set

イロト イ母 ト イヨ ト イヨ ト

#### Example

```
## % latex table generated in R 3.1.2 by xtable 1.8-0 package
## % Fri Jul 10 15:00:01 2015
## \begin{table}[ht]
## \centering
## \begin{tabular}{rrrrr}
## \hline
## \& Estimate \& Std. Error \& z value \& Pr($>$$|$z$|$) \\
## \hline
## (Intercept) & -4.3836 & 2.0549 & -2.13 & 0.0329 \\
## Age & 0.0816 & 0.0345 & 2.36 & 0.0181 \\
## I(Age\verb|^|2) & -0.0004 & 0.0002 & -2.08 & 0.0374 \\
    Number & 0.4269 & 0.2365 & 1.80 & 0.0711 \\
## Start & -0.2038 & 0.0707 & -2.88 & 0.0039 \\
## \hline
## \end{tabular}
## \caption{Logistic regression with kyphosis data set}
## \label{tab:example}
## \end{table}
```
イロト イ母 トイヨ トイヨ トーヨ

#### Problems

- The major problem is with the function print.xtable() which is nearly 700 lines of code
- The code for producing HTML and for producing LATEX is bundled together in print.xtable()
- The code in print.xtable() has been built up over a number of years, since version 1.0-1 in 2000
- Logically similar code such as validation of input occurs at different places in print.xtable()

#### Problems

- There are virtually no functions created or referenced within print.xtable(), except for sanitize()
- print.xtable() has a large argument list, of 32 arguments
- The main test suite consists of a vignette, The xtable Gallery, plus a vignette to illustrate the use of margintable and some test files I have written
- There are separate problems concerning the production of HTML code which I note but won't be addressing today:
	- there is not much functionality for this
	- the HTML produced is not HTML5 compliant

## Programming Principles

- print.xtable() violates most tenets of proper programming practice
	- functions Should not be overly long, and should perform a limited set of operations
	- abstraction Lower level details should be hidden away within functions
	- modularity Programs should be composed of distinct modules with specific functionality
		- validation User input should be validated and understandable error messages returned
			- testing Programs should be developed in tandem with testing procedures

#### Problems

- None of this should be taken as a criticism of David Dahl and other contributors to xtable
- I am pretty sure most people who have written programs of any substantial size would do it differently if they were too start again on the same problem
- <span id="page-11-0"></span>• Some illustrious R programmers have been known to release new versions of their packages with 2 appended to the original name

#### Problems

- Two approaches are possible to deal with the problems outlined:
	- start again and produce xtable2
	- refactor the package, that is reorganise and restructure the internals of print.xtable()
- I am going to consider the latter approach today, without precluding possibly rewriting the package at some future time
- Refactoring is useful even if the package is to be rewritten

[Introduction](#page-2-0) **[Analysis](#page-11-0)** [Testing](#page-17-0)

## Pseudo-code Representation of print.xtable()

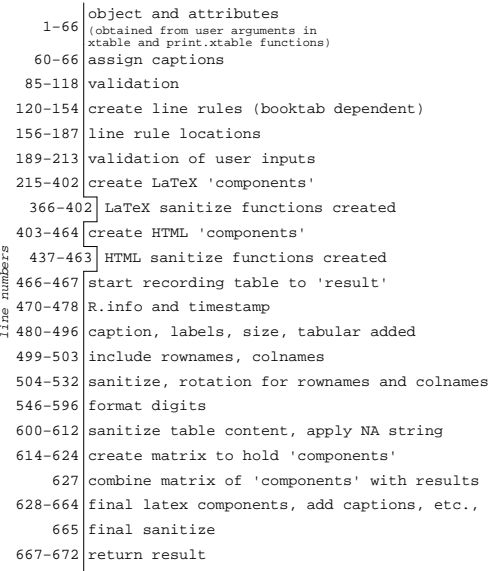

つくへ

[Introduction](#page-2-0) **[Analysis](#page-11-0)** [Testing](#page-17-0)

# Original Structure of print.xtable()

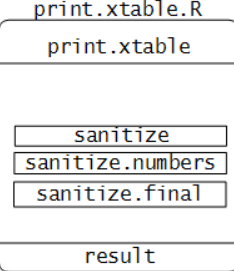

 $299$ 

[Introduction](#page-2-0) [Analysis](#page-11-0) [Testing](#page-17-0)

#### First Stage of Refactoring

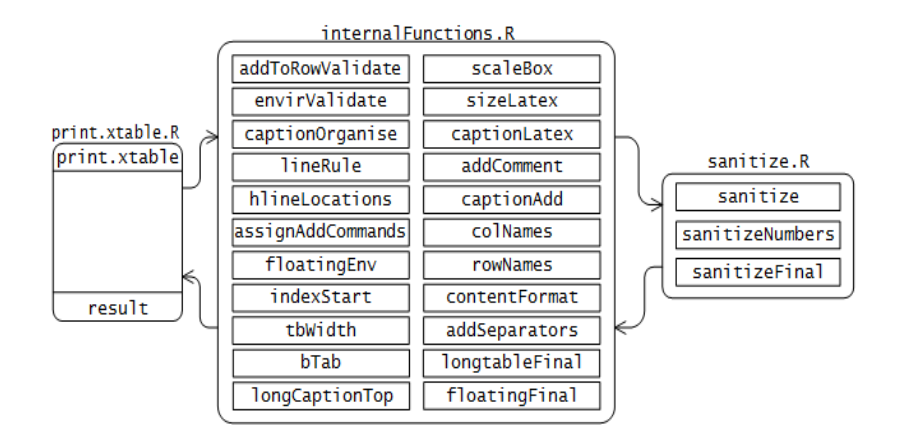

イロト イ母ト イヨト イヨト

E

 $2Q$ 

#### More Abstraction

- At this point print.xtable() is a sequence of function calls and subsequent assignments of variables returned from these function calls
- To continue refactoring the function was divided into three sections:
	- **•** pre-processing, involving validity checking and assignment of user arguments
	- a large if-else statement creating variables used for the final table

つくい

• construction of the final table using the variables and pre-processed user arguments

[Introduction](#page-2-0) [Analysis](#page-11-0) [Testing](#page-17-0)

#### print.xtable() Process

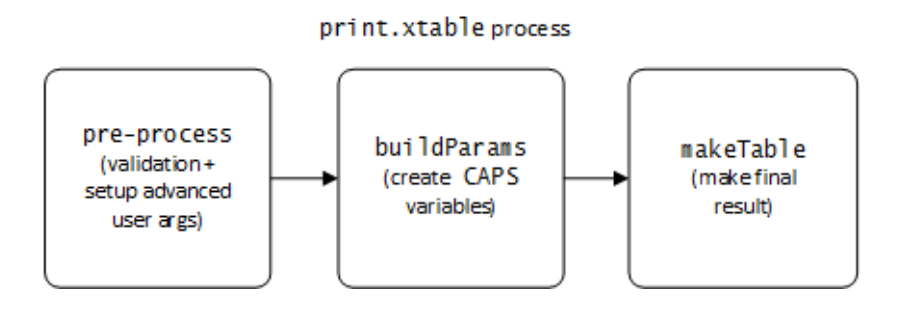

イロト イ母ト イヨト イヨト

<span id="page-17-0"></span> $299$ 

э

#### Final Structure

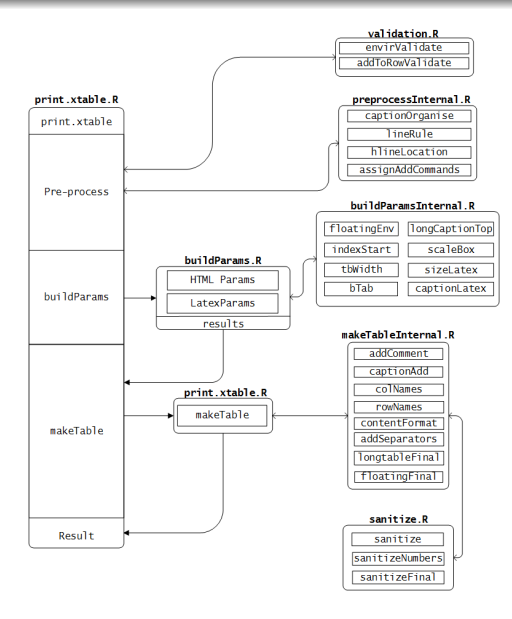

David J Scott, Daniel Geals, Paul Murrell [Refactoring the xtable Package](#page-0-0)

メロト メ都 トメ 君 トメ 君 トー

<span id="page-18-0"></span>B

## **Testing**

- Two approaches were used to test the refactored code
- The .tex file produced by the vignette The xtable Gallery using the refactored code was compared to that produced by the original code, using diff
- Test functions were created using the testthat framework

## To Do

- xtable has actually been updated since this work was done by Daniel Geals, so some updating and testing of the refactored code is required
- Refactored code needs to be tested on packages depending on xtable

 $2Q$